# Analyse de la fiabilité d'une structure satellite

N. Roussouly<sup>∗</sup>*,*∗∗ − F. Petitjean∗∗ − M. Salaun<sup>∗</sup>

<sup>∗</sup> *Université de Toulouse, Institut Clément Ader (ICA), ISAE, 10 av. Edouard Belin - 31055 Toulouse, France* ∗∗ *Icam, 75 avenue de Grande Bretagne - 31300 Toulouse, France*

## **1 Introduction**

La prise en compte des incertitudes dans la modélisation des structures mécaniques est d'un intérêt grandissant dans l'industrie spatiale car elle permet de fournir une information plus riche pour l'aide à la décision. Dans un cadre probabiliste, c'est à dire lorsque les paramètres d'entrée sont décrits par des variables aléatoires, un résultat intéressant est la probabilité de défaillance relative aux réponses considérées. Parmis les méthodes de résolution existantes, celle des surfaces de réponse reste efficace dans une grande majorité des cas [2, 3, 4, 6]. Elle fait l'objet de l'application suivante.

## **2 Construction des surfaces de réponse et méthode adaptative**

La méthode des surfaces de réponse (SR) consiste à remplacer le modèle éléments finis d'une structure mécanique par une fonction mathématique explicite, rapide à évaluer, pour l'estimation d'une probabilité de défaillance. Pour garantir une bonne qualité de l'approximation dans la région étudiée, l'attention est portée sur la manière «prédictive» de construire la SR. En ce sens, les termes de la SR les plus significatifs sont sélectionnés par rapport à des estimateurs statistiques de l'erreur de prédiction. Plusieurs SR sont identifiées et la plus pertinente est choisie suivant un critère obtenu par *validation croisée*. Étant donnée que ce dernier reste une mesure globale sur le domaine, la méthode *bootstrap* est utilisée pour identifier un indicateur plus local, puisque l'état limite se situe généralement dans les queues de distribution. Plus précisément, à partir de plusieurs échantillons, la variation maximale des prédictions observées en chaque point est reportée sur la fonction d'état limite dans l'évaluation de la probabilité de défaillance. Cela permet d'avoir une information concernant l'influence de la qualité de la SR sur la probabilité de défaillance. Pour ne pas être contraignant, cet indicateur est évalué dans une zone d'intérêt autour du point de défaillance le plus probable (PDPP). Cette région est identifiée en fonction d'un niveau d'importance sur la densité de probabilité au PDPP.

A partir de ces outils, un schéma adaptatif peut être mis en place. A la première itération, un échantillon Latin Hypercube (LH) est généré et la SR est identifiée. L'indice de fiabilité ainsi que le PDPP sont calculés par une méthode FORM (first order reliability method) et la région d'intérêt est déterminée. Celle-ci est utilisée dans un premier temps pour augmenter le LH pour l'itération suivante. La procédure permet de garder une structure de LH (ou quasi-LH) [1, 8]. La région est mise à jour à chaque itération tant que sa position change de manière significative. Une fois fixée, des points d'échantillon sont ajoutés jusqu'à ce que la SR atteigne un critère de qualité souhaité, ce dernier étant issu de la validation croisée. De manière à s'assurer que le critère soit suffisant pour l'évaluation précise de la probabilité de défaillance, l'indicateur basé sur le bootstrap est utilisé en tant que validation finale. Si les variations observées de la probabilité de défaillance sont trop importantes, le critère est affiné et la procédure est relancée à partir de la dernière itération. La méthode a été testée sur un modèle élements finis issu de la littérature, présenté en Fig. 2 [7].

#### **3 Application au satellite TARANIS**

Le satellite TARANIS (cf. Fig. 1), développé par le CNES, est modélisé par la méthode des éléments finis (EF) à l'aide du logiciel MSC. NASTRAN. Le modèle possède 380 000 degrés de liberté, le comportement est linéaire élastique et la structure est étudiée sous 8 cas de chargements statiques. Les réponses d'intérêt sont les contraintes dans les panneaux de la plateforme et le glissement des liaisons vissées à l'interface du plateau inférieur. La totalité des variables de ces composants sont considérées aléatoires. Au total, environ 150 réponses et 80 variables sont étudiées.

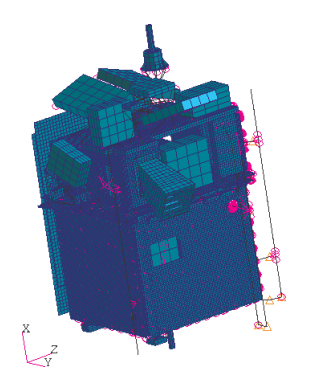

Figure 1 −Modèle éléments finis du satellite TARANIS

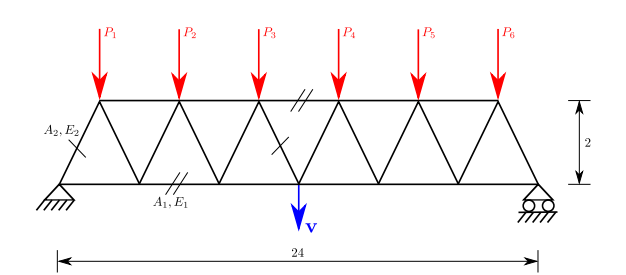

Figure 2 −Modèle treillis utilisé pour tester la procédure adaptative

La démarche adaptative présentées ci-dessus ne peut pas être appliquée telle quelle étant donnée qu'elle s'intéresse à un seul état limite et qu'étudier successivement toutes les réponses serait prohibitif. Une démarche de simplification est de ce fait mise en œuvre. Dans un premier temps, une étude de sensibilité basée sur une méthode de *screening* [5] permet d'éliminer quelques variables détectées insignifiantes. Pour cela, nous profitons du logiciel EF qui propose une formulation semi-analytique de l'évaluation des gradients, ce qui permet de réduire considérablement le nombre de calculs. Dans une seconde étape, un échantillon LH est généré sur un large domaine par rapport aux incertitudes des variables, et les SR relatives à chaque état limite sont construites. Elles permettent de cibler les réponses les plus critiques et d'affiner la sélection des variables les plus influentes. Cette sélection est menée par l'étude des facteurs d'omission, c'est-à-dire en regardant la variation de la probabilité de défaillance lorsque des variables aléatoires sont remplacées par des valeurs déterministes. Ainsi, le nombre de réponses et le nombre de variables aléatoires sont largement réduits. Également, les régions d'intérêt de chaque réponse sont identifiées et permettent de restreindre les domaines d'étude. Les quelques variables sélectionnées ayant le même effet sur les réponses restantes, les régions d'intérêt peuvent être réunies, ce qui permet d'étudier les réponses de manière parallèle. Un nouvel échantillon LH est généré dans cette région, de nouvelles SR sont construites et l'indicateur fourni par bootstrap est utilisé pour juger la précision des résultats. Seule une réponse doit être affinée et la méthode adaptative présentée ci-dessus est employée à cet effet. En bénéficiant des calculs déjà effectués, la procédure est lancée de manière à enrichir le LH dans la région d'intérêt et le critère de qualité de la SR est choisi plus contraignant. Quelques calculs éléments finis supplémentaires permettent d'atteindre une précision suffisante pour valider les résultats.

## **Références**

- [1] G. Blatman and B. Sudret. An adaptive algorithm to build up sparse polynomial chaos expansions for stochastic finite element analysis. *Probabilistic Engineering Mechanics*, 2009.
- [2] P.K. Das and Y. Zheng. Cumulative formation of response surface and its use in reliability analysis. *Probabilistic Engineering Mechanics*, 15(4) :309–315, 2000.
- [3] N. Gayton, J.M. Bourinet, and M. Lemaire. CQ2RS : a new statistical approach to the response surface method for reliability analysis. *Structural Safety*, 25(1) :99–121, 2003.
- [4] S.C. Kang, H.M. Koh, and J.F. Choo. An efficient response surface method using moving least squares approximation for structural reliability analysis. *Probabilistic Engineering Mechanics (2010)*, doi :10.1016/j.probengmech.2010.04.002.
- [5] M.D. Morris. Factorial sampling plans for preliminary computational experiments. *Technometrics*, 33 :161–174, 1991.
- [6] X.S. Nguyen, A. Sellier, F. Duprat, and G. Pons. Adaptive response surface method based on a double weighted regression technique. *Probabilistic Engineering Mechanics*, 24(2) :135–143, 2009.
- [7] N. Roussouly, F. Petitjean, and M. Salaun. A new adaptive response surface method for reliability analysis. Submitted.
- [8] G.G. Wang. Adaptive response surface method using inherited latin hypercube design points. *Journal of Mechanical Design*, 125(2) :210–220, 2003.